Doc No. :PT-HMOC-OPS-FOP-6001-OPS-OAH

Fop Issue : 3.0 Issue Date: 13/04/10

Update CDMU PM EEPROM ground image from memory dump

File: H\_FCP\_OBS\_1243.xls
Author: lstefanov-hp

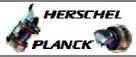

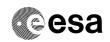

## Procedure Summary

#### Objectives

This Herschel OBSM nominal procedure is used to perform an ACC PM EEPROM ground image update from memory dump. The procedure covers both ACC PM EEPROM1 and EEPROM2. The memory dump is commanded using TC(6,5) and the memory locations content is received on ground in TM(6,6) packets.

The procedure assumes that the command stack has already been generated using the OBSM system and is ready for loading on the Manual Stack. The command stack generation activity is not covered by this procedure.

#### Summary of Constraints

CDMU in Operational Mode - ACC in Operational Mode

Execution of service 6 TCs will be delayed when there is an ongoing:

- TC(6,2) Load Memory Using Absolute Addresses
- TC(6,5) Dump Memory Using Absolute Addresses
- TC(6,9) Check Memory Using Absolute Addresses
- TC(8,4,1,1) Copy Memory

## Spacecraft Configuration

Start of Procedure

CDMU in Operational Mode - ACC in Operational Mode

End of Procedure

Same as start except:

- ACC PM EEPROM1 and/or EEPROM2 memory dump executed

### Reference File(s)

Input Command Sequences

Output Command Sequences

OFCP124M OFCP1240

# Referenced Displays

ANDS GRDS SLDS

### Configuration Control Information

| DATE     | FOP ISSUE | VERSION | MODIFICATION DESCRIPTION | AUTHOR       | SPR REF |
|----------|-----------|---------|--------------------------|--------------|---------|
| 21/04/09 | 2.3       | 1       | Created                  | Istefanov-hp |         |

Status : Version 1 - Unchanged

Last Checkin: 21/04/09 Page 1 of 15

Doc No. :PT-HMOC-OPS-FOP-6001-OPS-OAH Fop Issue : 3.0

Issue Date: 13/04/10

Update CDMU PM EEPROM ground image from memory dump

File: H\_FCP\_OBS\_1243.xls
Author: lstefanov-hp

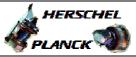

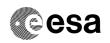

# Procedure Flowchart Overview

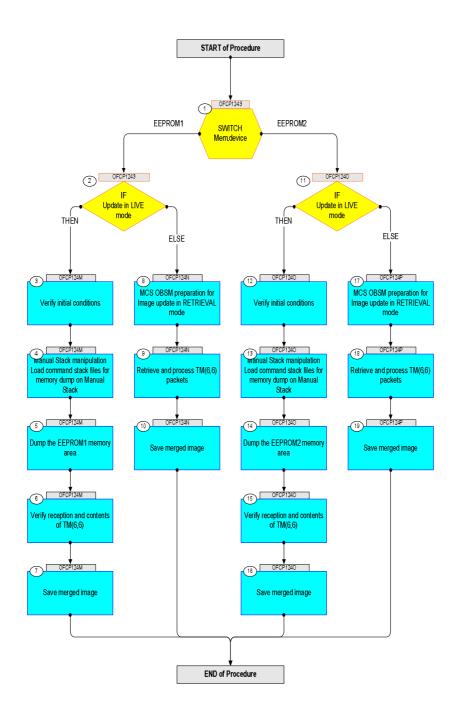

Status : Version 1 - Unchanged

Last Checkin: 21/04/09

Doc No. :PT-HMOC-OPS-FOP-6001-OPS-OAH
Fop Issue : 3.0
Issue Date: 13/04/10

Update CDMU PM EEPROM ground image from memory dump

File: H\_FCP\_OBS\_1243.xls
Author: lstefanov-hp

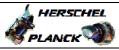

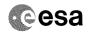

| Step<br>No.                                  | Time     | Activity/Remarks                                                                                                    | TC/TLM  | Display/ Branch                       | AIT Comment |
|----------------------------------------------|----------|----------------------------------------------------------------------------------------------------|---------|---------------------------------------|-------------|
| 110.                                         | 111116   | Beginning of Procedure                                                                                                    | IC/ IMM | - Inpray/ Branch                      | ATT COMMENC |
|                                              | OFCP1243 | TC Seq. Name : OFCP1243 ( CDMU EEPROM GI upd ) CDMU PM EEPROM Gnd image update  TimeTag Type: Sub Schedule ID:                                      |         |                                       |             |
| 1                                            |          | SWITCH Mem.device type: [Switch]                                                                                                    |         | Next Step:<br>EEPROM1 2<br>EEPROM2 11 |             |
| 2                                            |          | IF Update in LIVE mode type: [If]                                                                                                    |         | Next Step:<br>THEN 3<br>ELSE 8        |             |
|                                              |          |                                                                                                    |         |                                       |             |
|                                              | OFCP124M | End of Sequence  TC Seq. Name : OFCP124M ( CDMU EEPROM1 GI updL )  CDMU PM EEPROM1 Gnd image update in LIVE mode  TimeTag Type: B  Sub Schedule ID: |         |                                       |             |
| 3                                            |          | Verify initial conditions                                                                                                    |         | Next Step:                            |             |
| Age and grave grave grave grave and advance. |          | Check: - CDMU in Operational Mode                                                                                                    |         |                                       |             |
|                                              |          | CDMS SOE to confirm CDMU mode                                                                                                    |         |                                       |             |
| 4                                            |          | Manual Stack manipulation Load command stack files for memory dump on Manual Stack                                                                  |         | Next Step:<br>5                       |             |
| 4.1                                          |          | Load memory dump command stack                                                                                                    |         |                                       |             |
| ***************************************      |          | Select the File -> <b>LoadStack</b> option from the main menu of the Manual Stack window                                                            |         |                                       |             |
| 4.1.1                                        |          | IF<br>CDMU PM A                                                                                                    |         |                                       |             |

Status : Version 1 - Unchanged Last Checkin: 21/04/09

Last Checkin: 21/04/09

Doc No. :PT-HMOC-OPS-FOP-6001-OPS-OAH
Fop Issue : 3.0
Issue Date: 13/04/10

Update CDMU PM EEPROM ground image from memory dump

File: H\_FCP\_OBS\_1243.xls Author: lstefanov-hp

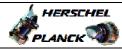

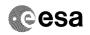

| Step<br>No. | Time   | Activity/Remarks                                                                                                    | TC/TLM | Display/ Branch | AIT Comment |
|-------------|--------|----------------------------------------------------------------------------------------------------|--------|-----------------|-------------|
| NO.         | 1 11me | Select file                                                                                                    | IC/ILM | prspray/ Branch | AII Comment |
|             |        | CDMEE1PG_DI_XXXXYYY_N_NoModel_NoModel_YYYY_DDDThhmmss.machine                                                                                                    |        |                 |             |
|             |        | from directory                                                                                                    |        |                 |             |
|             |        | /home/hmcsops/HPMCS/SESSION/current/data/CMD/STACKS/OBSM/CDMEE1PG                                                                                                    |        |                 |             |
|             |        | as indicated by the OBSM engineer                                                                                                    |        |                 |             |
|             |        | IMPORTANT:                                                                                                    |        |                 |             |
|             |        | $\frac{XXXXYYYY}{Y}$ = Image ID(X) and Version(Y) - depend on image used for stack generation                                                                                 |        |                 |             |
|             |        | YYYY_DDD hhmmss - depend on stack generation time                                                                                                    |        |                 |             |
|             |        | <pre>machine - depends on the name of the machine used for<br/>stack generation</pre>                                                                                         |        |                 |             |
|             |        | Note:                                                                                                    |        |                 |             |
|             |        | The file name pattern above assumes that NO model was associated with the image used for command stack generation.                                                            |        |                 |             |
|             |        | If the memory image used has a model associated, than the fields <i>N_NoModel_NoModel</i> will change to reflect the CT name, ID and Version of the used Configuration Table. |        |                 |             |
|             |        |                                                                                                    |        |                 |             |
|             |        | File name example:                                                                                                    |        |                 |             |
|             |        | - No model associated to the memory image:                                                                                                    |        |                 |             |
|             |        | CDMEE1PG_DI_0002001_N_NoModel_NoModel_2008_133T123300.<br>sun045                                                                                                    |        |                 |             |
|             |        | - CT CDMEE1PG1, ID 0003, Version 001 associated to the memory image:                                                                                                    |        |                 |             |
|             |        | CDMEE1PG_DI_0002001_C_CDMEE1PG1_0003001_2008_148T09332<br>0.sun045                                                                                                    |        |                 |             |
|             |        |                                                                                                    |        |                 |             |
| 4.1.2       |        | ELSE<br>CDMU PM B                                                                                                    |        |                 |             |
|             |        |                                                                                                    |        |                 |             |
|             |        | Select file                                                                                                    |        |                 |             |
|             |        | CDMEE1PB_DI_XXXXYYY_N_NoModel_NoModel_YYYY_DDDThhmmss.machine                                                                                                    |        |                 |             |
|             |        | from directory                                                                                                    |        |                 |             |
|             |        | /home/hmcsops/HPMCS/SESSION/current/data/CMD/STACKS/OB<br>SM/CDMEE1PB                                                                                                    |        |                 |             |
|             |        | as indicated by the OBSM engineer                                                                                                    |        |                 |             |
|             |        | IMPORTANT:                                                                                                    |        |                 |             |
|             |        | $\frac{XXXXYYYY}{Y}$ = Image ID(X) and Version(Y) - depend on image used for stack generation                                                                                 |        |                 |             |
|             |        | YYYY_DDD hhmmss - depend on stack generation time                                                                                                    |        |                 |             |
|             |        | <pre>machine - depends on the name of the machine used for<br/>stack generation</pre>                                                                                         |        |                 |             |
|             |        |                                                                                                    |        |                 |             |

Status : Version 1 - Unchanged Last Checkin: 21/04/09

.ast Checkin: 21/04/09 Page 4 of 15

Update CDMU PM EEPROM ground image from memory dump

File: H\_FCP\_OBS\_1243.xls Author: lstefanov-hp

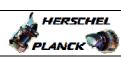

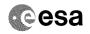

| No. | Time | Activity/Remarks                                                                                                    | TC/TLM                              | Display/ Branch | AIT Commen |
|-----|------|----------------------------------------------------------------------------------------------------|-------------------------------------|-----------------|------------|
|     |      | Note: The file name pattern above assumes that NO model was associated with the image used for command stack generation.                                                      |                                     |                 |            |
|     |      | If the memory image used has a model associated, than the fields <b>N_NoModel_NoModel</b> will change to reflect the CT name, ID and Version of the used Configuration Table. |                                     |                 |            |
|     |      | File name example:                                                                                                    |                                     |                 |            |
|     |      |                                                                                                    |                                     |                 |            |
|     |      | - No model associated to the memory image:  CDMEE1PB_DI_0002001_N_NoModel_NoModel_2008_133T123300.                                                                            |                                     |                 |            |
|     |      | sun045                                                                                                    |                                     |                 |            |
|     |      | - CT CDMEE1PB1, ID 0003, Version 001 associated to the memory image:                                                                                                    |                                     |                 |            |
|     |      | CDMEE1PB_DI_0002001_C_CDMEE1PB1_0003001_2008_148T09332<br>0.sun045                                                                                                    |                                     |                 |            |
|     |      |                                                                                                    |                                     |                 |            |
| 1.2 |      | Check memory dump command stack loaded                                                                                                    |                                     |                 |            |
|     |      | For a full CDMU PM EEPROM1 ('Imagel') dump (Memory ID = 008 included in the address):                                                                                         |                                     |                 |            |
|     |      | Start Address = 0080.0000 hex End Address = 008F.FFFF hex Length = 100000 hex                                                                                                 |                                     |                 |            |
|     |      | Note: For a full dump of CDMU EEPROM1, the stack will contain 17 TCs DC602180, covering the address range 0080.0000 hex to 008F.FFFF hex                                      |                                     |                 |            |
|     |      | Check that loaded stack contains one or several TCs DC602180.                                                                                                    |                                     |                 |            |
|     |      | Display the Manual Stack in 'Full mode' and check that the <b>Memory ID</b> parameter in the DC602180 command(s) is set to <b>008 hex</b> :                                   |                                     |                 |            |
|     |      | Memory ID = 008 hex                                                                                                    |                                     |                 |            |
|     |      | Note: The Memory ID of the target memory device is stored in the most significant 12 bits of the 16-bit long Mem ID TC parameter.                                             |                                     |                 |            |
|     |      | The least significant 4 bits of the same parameter carry the most significant 4 bits of the Start Address.                                                                    |                                     |                 |            |
|     |      | Execute Telecommand  DumpMem_AbsAddr                                                                                                    | DC602180                            | TC              |            |
|     |      | Command Parameter(s):  Memory_ID DH003180                                                                                                    | 008x <hex></hex>                    |                 |            |
|     |      | Start_Address DH004180  N DH105180                                                                                                    | <hex> (Def) <hex> (Def)</hex></hex> |                 |            |
|     |      |                                                                                                    | (DEL)                               |                 |            |
|     |      | TC Control Flags : GBM IL DSE                                                                                                    |                                     |                 |            |
|     |      | Y<br>Subsch. ID : 10                                                                                                    |                                     |                 |            |
|     |      | Det. descr. : Dump Memory Using Absolute Addresses<br>This Telecommand will not be included in the export                                                                     |                                     |                 |            |
|     |      |                                                                                                    |                                     |                 |            |

Update CDMU PM EEPROM ground image from memory dump

File: H\_FCP\_OBS\_1243.xls Author: lstefanov-hp

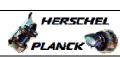

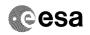

| Step    |      |                                                                |        |                               |             |
|---------|------|----------------------------------------------------------------|--------|-------------------------------|-------------|
| No.     | Time | Activity/Remarks                                               | TC/TLM | Display/ Branch<br>Next Step: | AIT Comment |
| 5       |      | Dump the EEPROM1 memory area                                   |        | 6                             |             |
|         |      |                                                                |        |                               |             |
|         |      |                                                                |        |                               |             |
|         |      |                                                                |        |                               |             |
|         |      |                                                                |        |                               |             |
| 5.1     |      | MCS OBSM preparation for Image update in LIVE mode             |        |                               |             |
|         |      |                                                                |        |                               |             |
|         |      |                                                                |        |                               |             |
|         |      |                                                                |        |                               |             |
|         |      | Note: It is assumed that the OBSM application is already       |        |                               |             |
|         |      | running and the OBSM Desktop is displayed on the MCS           |        |                               |             |
|         |      | client. Starting the OBSM application is not covered by the    |        |                               |             |
|         |      | current procedure.                                             |        |                               |             |
|         |      |                                                                |        |                               |             |
|         |      |                                                                |        |                               |             |
| 5.1.1   |      | Select 'Image UPDATE' from the menu                            |        |                               |             |
|         |      |                                                                |        |                               |             |
|         |      |                                                                |        |                               |             |
|         |      | Colort the Trees name of the CROW Posterior                    |        |                               |             |
|         |      | Select the Image menu of the OBSM Desktop.                     |        |                               |             |
|         |      | From the Image menu, select Update.                            |        |                               |             |
|         |      | The 'Image Catalog' window opens.                              |        |                               |             |
|         |      |                                                                |        |                               |             |
|         |      |                                                                |        |                               |             |
| 5.1.2   |      | Select image to be updated                                     |        |                               |             |
|         |      |                                                                |        |                               |             |
|         |      |                                                                |        |                               |             |
|         |      |                                                                |        |                               |             |
|         |      |                                                                |        |                               |             |
|         |      | IF                                                             |        |                               |             |
| 5.1.2.1 |      | CDMU PM A                                                      |        |                               |             |
|         |      |                                                                |        |                               |             |
|         |      |                                                                |        |                               |             |
|         |      |                                                                |        |                               |             |
|         |      | Select the image to be updated for the memory device CDMEE1PG. |        |                               |             |
|         |      | The 'Image UPDATE' window opens.                               |        |                               |             |
|         |      | The Image OPDATE WINDOW OPENS.                                 |        |                               |             |
|         |      |                                                                |        |                               |             |
|         |      | ELSE                                                           |        |                               |             |
| 5.1.2.2 |      | CDMU PM B                                                      |        |                               |             |
|         |      |                                                                |        |                               |             |
|         |      |                                                                |        |                               |             |
|         |      |                                                                |        |                               |             |
|         |      | Select the image to be updated for the memory device CDMEE1PB. |        |                               |             |
|         |      |                                                                |        |                               |             |
|         |      | The 'Image UPDATE' window opens.                               |        |                               |             |
|         |      |                                                                |        |                               |             |
| F 1 2   |      | Charle down TM property                                        |        |                               |             |
| 5.1.3   |      | Start dump TM processing                                       |        |                               |             |
|         |      |                                                                |        |                               |             |
|         |      |                                                                |        |                               |             |
|         |      | In LIVE mode, processing of incoming real-time                 |        |                               |             |
|         |      | telemetry starts automatically after the image                 |        |                               |             |
|         |      | selection.                                                     |        |                               |             |
|         |      |                                                                |        |                               |             |
|         |      |                                                                | I.     |                               |             |

Update CDMU PM EEPROM ground image from memory dump

File: H\_FCP\_OBS\_1243.xls Author: lstefanov-hp

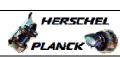

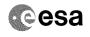

| No. | Time     | Activity/Remarks                                                                                                    | TC/TLM | Display/ Branch | AIT Comment                            |
|-----|----------|----------------------------------------------------------------------------------------------------|--------|-----------------|----------------------------------------|
| 5.2 | 11110    | Command memory dump                                                                                                    | 10, 12 | Dispidy, Sidner | 1121 0011110110                        |
|     |          |                                                                                                    |        |                 |                                        |
|     |          |                                                                                                    |        |                 |                                        |
|     |          | Uplink TCs DC602180 with ARM-GO                                                                                                    |        |                 |                                        |
|     |          | For each command, one or several TM(6,6) packets will                                                                                                    |        |                 |                                        |
|     |          | be received on ground.                                                                                                    |        |                 |                                        |
|     |          |                                                                                                    |        |                 |                                        |
| 6   |          | Verify reception and contents of TM(6,6)                                                                                                    |        | Next Step:      |                                        |
|     |          |                                                                                                    |        |                 |                                        |
|     |          |                                                                                                    |        |                 |                                        |
|     |          | Note:                                                                                                    |        |                 |                                        |
|     |          | One or several TM(6,6) packets will be received for each memory dump command uplinked.                                                                                                    |        |                 |                                        |
|     |          | Verify Packet Reception                                                                                                    |        |                 |                                        |
|     |          | Memory Dump - Absolute Addresses - SAU 8                                                                                                    |        |                 |                                        |
|     |          | Packet Mnemonic : MemDmpAbsAdd<br>APID : 16                                                                                                    |        |                 |                                        |
|     |          | Type: 6 Subtype: 6                                                                                                    |        |                 |                                        |
|     |          | PI1 :<br>PI2 :                                                                                                    |        |                 |                                        |
|     |          |                                                                                                    |        |                 |                                        |
| 6.1 |          | Check OBSM dump packet processing                                                                                                    |        |                 |                                        |
|     |          |                                                                                                    |        |                 |                                        |
|     |          |                                                                                                    |        |                 |                                        |
|     |          | Check that the OBSM is processing the incoming memory dump packets.                                                                                                    |        |                 |                                        |
|     |          |                                                                                                    |        |                 |                                        |
|     |          |                                                                                                    |        | Next Step:      |                                        |
| 7   |          | Save merged image                                                                                                    |        | END             |                                        |
|     |          |                                                                                                    |        |                 |                                        |
|     |          | The second second secon |        |                 | #************************************* |
|     |          | WAIT for execution completion of the last dump command.                                                                                                    |        |                 |                                        |
|     |          | Save merged image with <b>new ID</b> .                                                                                                    |        |                 |                                        |
|     |          |                                                                                                    |        |                 |                                        |
|     | 1        | End of Sequence                                                                                                    |        |                 |                                        |
|     | OFCP124N | TC Seq. Name : OFCP124N ( CDMU EEPROM1 GI updR ) CDMU PM EEPROM1 Gnd image update in Retrieval mode                                                                                                    |        |                 |                                        |
|     |          | TimeTag Type:                                                                                                    |        |                 |                                        |
|     |          | Sub Schedule ID:                                                                                                    |        |                 |                                        |
|     |          |                                                                                                    |        |                 |                                        |
|     |          |                                                                                                    |        | Next Step:      |                                        |
| 8   |          | MCS OBSM preparation for Image update in RETRIEVAL mode                                                                                                    |        | 9               |                                        |
|     |          |                                                                                                    |        |                 |                                        |
|     |          |                                                                                                    |        |                 |                                        |
|     |          | Note:                                                                                                    |        |                 |                                        |
|     |          | It is assumed that the OBSM application is already running and the OBSM Desktop is displayed on the MCS                                                                                                    |        |                 |                                        |
|     |          |                                                                                                    |        | 1               |                                        |
|     |          | client.                                                                                                    |        |                 |                                        |
|     |          |                                                                                                    |        |                 |                                        |

Update CDMU PM EEPROM ground image from memory dump

File: H\_FCP\_OBS\_1243.xls Author: lstefanov-hp

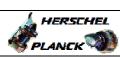

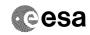

| Step<br>No. | Time | Activity/Remarks                                                                                             | TC/TLM | Display/ Branch | AIT Comment                             |
|-------------|------|----------------------------------------------------------------------------------------------------|--------|-----------------|-----------------------------------------|
| 8.1         |      | Select 'Image UPDATE' from the menu                                                                          |        |                 |                                         |
|             |      |                                                                                                    |        |                 |                                         |
|             |      |                                                                                                    |        |                 |                                         |
|             |      | Select the Image menu of the OBSM Desktop.                                                                   |        |                 |                                         |
|             |      | From the Image menu, select Update.                                                                          |        |                 |                                         |
|             |      | The 'Image Catalog' window opens.                                                                            |        |                 |                                         |
|             |      |                                                                                                    |        |                 |                                         |
| 8.2         |      | Select image to be updated                                                                                   |        |                 |                                         |
|             |      |                                                                                                    |        |                 |                                         |
|             |      |                                                                                                    |        |                 |                                         |
|             |      |                                                                                                    |        |                 |                                         |
| 8.2.1       |      | IF                                                                                                    |        |                 |                                         |
|             |      | CDMU PM A                                                                                                    |        |                 |                                         |
|             |      |                                                                                                    |        |                 |                                         |
|             |      | Select the image to be updated for the memory device                                                         |        |                 | *************************************** |
|             |      | CDMEE1PG.                                                                                                    |        |                 |                                         |
|             |      | The 'Image UPDATE' window opens.                                                                             |        |                 |                                         |
|             |      |                                                                                                    |        |                 |                                         |
|             |      | ELSE                                                                                                    |        |                 |                                         |
| 8.2.1.1     |      | CDMU PM B                                                                                                    |        |                 |                                         |
|             |      |                                                                                                    |        |                 |                                         |
|             |      |                                                                                                    |        |                 |                                         |
|             |      | Select the image to be updated for the memory device CDMEE1PB.                                               |        |                 |                                         |
|             |      | The 'Image UPDATE' window opens.                                                                             |        |                 |                                         |
|             |      |                                                                                                    |        |                 |                                         |
| 8.3         |      | Start dump TM packets processing                                                                             |        |                 |                                         |
|             |      |                                                                                                    |        |                 |                                         |
|             |      |                                                                                                    |        |                 |                                         |
|             |      | Set retrieval start and stop time and start retrieval                                                        |        |                 |                                         |
|             |      | of TM packets using the <b>PLAY buttons</b> .                                                                |        |                 |                                         |
|             |      |                                                                                                    |        | Next Step:      |                                         |
| 9           |      | Retrieve and process TM(6,6) packets                                                                         |        | 10              |                                         |
|             |      |                                                                                                    |        |                 |                                         |
|             |      |                                                                                                    |        |                 |                                         |
|             |      | Use the STEP button to retrieve and process the TM(6,6) packets, packet by packet and starting from          |        |                 |                                         |
|             |      | the time shown in the packet time field.                                                                     |        |                 |                                         |
|             |      | OR                                                                                                    |        |                 |                                         |
|             |      | Use the <b>PLAY</b> button to retrieve and process the $TM(6,6)$ packets in automated mode.                  |        |                 |                                         |
|             |      | Pressing the PLAY button, the display will start to                                                          |        |                 |                                         |
|             |      | retrieve and process packets, starting from the time<br>shown in the packet time field. This processing will |        |                 |                                         |
|             |      | stop automatically when a packet is received which creation time is greater than the one contained in the    |        |                 |                                         |
|             |      | end time field.                                                                                              |        |                 |                                         |
|             |      |                                                                                                    |        |                 |                                         |

Update CDMU PM EEPROM ground image from memory dump

File: H\_FCP\_OBS\_1243.xls Author: lstefanov-hp

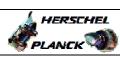

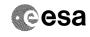

| Step |          |                                                                                                    |        |                                  |
|------|----------|----------------------------------------------------------------------------------------------------|--------|----------------------------------|
| No.  | Time     | Activity/Remarks                                                                                             | TC/TLM | Display/ Branch AIT Comment      |
| 9.1  |          | Check contents of memory dump packets                                                                        |        |                                  |
|      |          |                                                                                                    |        |                                  |
|      |          | Varify, that there are NO ODDY parented differences                                                          |        |                                  |
|      |          | Verify that there are NO OBSM reported differences between the memory dump data and the ground image used    |        |                                  |
|      |          | for monitoring.                                                                                              |        |                                  |
|      |          | IF there are differences reported by OBSM between the dump data and the ground image, the merged image shall |        |                                  |
|      |          | be saved for offline analysis.                                                                               |        |                                  |
|      |          |                                                                                                    |        |                                  |
| 10   |          | Save merged image                                                                                            |        | Next Step:<br>END                |
|      |          |                                                                                                    |        |                                  |
|      |          |                                                                                                    |        |                                  |
|      |          | WAIT for retrieval completion of the last dump packet.                                                       |        |                                  |
|      |          |                                                                                                    |        |                                  |
|      |          | Save merged image with <b>new ID</b> .                                                                       |        |                                  |
|      |          | End of Sequence                                                                                              |        |                                  |
|      | OECD4240 | TC Seq. Name : OFCP1240 ( CDMU EEPROM2 GI updL ) CDMU PM EEPROM2 Gnd image update in LIVE mode               |        |                                  |
|      | OFCP124O | TimeTag Type: B                                                                                              |        |                                  |
|      |          | Sub Schedule ID:                                                                                             |        |                                  |
|      |          |                                                                                                    |        |                                  |
|      | 1        |                                                                                                    |        | No. of Change                    |
| 11   |          | IF                                                                                                    |        | Next Step:<br>THEN 12<br>ELSE 17 |
|      |          | Update in LIVE mode                                                                                          |        | ELSE 17                          |
|      |          | type: [If]                                                                                                   |        |                                  |
|      |          |                                                                                                    |        |                                  |
|      |          |                                                                                                    |        | Next Step:                       |
| 12   |          | Verify initial conditions                                                                                    |        | 13                               |
|      |          |                                                                                                    |        |                                  |
|      |          |                                                                                                    |        |                                  |
|      |          | Check: - CDMU in Operational Mode                                                                            |        |                                  |
|      |          | CDMS SOE to confirm CDMU mode                                                                                |        |                                  |
|      |          |                                                                                                    |        |                                  |
| 1.2  |          | Warrel Charle and a latin                                                                                    |        | Next Step:                       |
| 13   |          | Manual Stack manipulation Load command stack files for memory dump on Manual                                 |        | 14                               |
|      |          | Stack                                                                                                    |        |                                  |
|      |          |                                                                                                    |        |                                  |
|      |          |                                                                                                    |        |                                  |
| 12.1 |          | Took assessed days assessed at the                                                                           |        |                                  |
| 13.1 |          | Load memory dump command stack                                                                               |        |                                  |
|      |          |                                                                                                    |        |                                  |
|      |          | Select the File -> LoadStack option from the main                                                            |        |                                  |
|      |          | menu of the Manual Stack window                                                                              |        |                                  |
|      |          |                                                                                                    |        |                                  |
| J    | 1        |                                                                                                    | I      | i l                              |

Update CDMU PM EEPROM ground image from memory dump

File: H\_FCP\_OBS\_1243.xls Author: lstefanov-hp

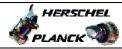

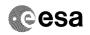

| Step<br>No.                                                                                                    | Time | Activity/Remarks                                                                                                    | TC/TLM | Display/ Branch | AIT Comment |
|----------------------------------------------------------------------------------------------------|------|----------------------------------------------------------------------------------------------------|--------|-----------------|-------------|
| 13.1.1                                                                                                    |      | ACTIVITY/Remarks                                                                                                    | IC/IIM | Dispisy/ Branch | ATT COMMENC |
| 13.1.1                                                                                                    |      | CDMU PM A                                                                                                    |        |                 |             |
|                                                                                                    |      |                                                                                                    |        |                 |             |
|                                                                                                    |      |                                                                                                    |        |                 |             |
|                                                                                                    |      | Select file                                                                                                    |        |                 |             |
|                                                                                                    |      | CDMEE2PG_DI_XXXXYYY_N_NoModel_NoModel_YYYYY_DDDThhmmss.machine                                                                                                    |        |                 |             |
|                                                                                                    |      | from directory                                                                                                    |        |                 |             |
|                                                                                                    |      | /home/hmcsops/HPMCS/SESSION/current/data/CMD/STACKS/OBSM/CDMEE2PG                                                                                                    |        |                 |             |
|                                                                                                    |      | as indicated by the OBSM engineer                                                                                                    |        |                 |             |
|                                                                                                    |      | IMPORTANT:                                                                                                    |        |                 |             |
|                                                                                                    |      | <pre>XXXXYYYYY = Image ID(X) and Version(Y) - depend on<br/>image used for stack generation</pre>                                                                             |        |                 |             |
|                                                                                                    |      | YYYY_DDD hhmmss - depend on stack generation time                                                                                                    |        |                 |             |
|                                                                                                    |      | machine - depends on the name of the machine used for                                                                                                    |        |                 |             |
|                                                                                                    |      | stack generation                                                                                                    |        |                 |             |
| the tenter to the tenter to th |      | Note:<br>The file name pattern above assumes that NO model was                                                                                                    |        |                 |             |
|                                                                                                    |      | associated with the image used for command stack generation.                                                                                                    |        |                 |             |
|                                                                                                    |      | If the memory image used has a model associated, than the fields <i>N_NoModel_NoModel</i> will change to reflect the CT name, ID and Version of the used Configuration Table. |        |                 |             |
|                                                                                                    |      | Dila anno austria                                                                                                    |        |                 |             |
|                                                                                                    |      | File name example:                                                                                                    |        |                 |             |
|                                                                                                    |      | - No model associated to the memory image:                                                                                                    |        |                 |             |
|                                                                                                    |      | CDMEE2PG_DI_0002001_N_NoModel_NoModel_2008_133T123300.<br>sun045                                                                                                    |        |                 |             |
|                                                                                                    |      | - CT CDMEE2PG1, ID 0003, Version 001 associated to the memory image:                                                                                                    |        |                 |             |
|                                                                                                    |      | CDMEE2PG_DI_0002001_C_CDMEE2PG1_0003001_2008_148T09332                                                                                                    |        |                 |             |
|                                                                                                    |      |                                                                                                    |        |                 |             |
|                                                                                                    |      |                                                                                                    |        |                 |             |
| 13.1.2                                                                                                    |      | ELSE<br>CDMU PM B                                                                                                    |        |                 |             |
|                                                                                                    |      |                                                                                                    |        |                 |             |
|                                                                                                    |      |                                                                                                    |        |                 |             |
|                                                                                                    |      | Select file                                                                                                    |        |                 |             |
|                                                                                                    |      | CDMEE2PB_DI_XXXXYYY_N_NoModel_NoModel_YYYY_DDDThhmmss.machine                                                                                                    |        |                 |             |
|                                                                                                    |      | from directory                                                                                                    |        |                 |             |
|                                                                                                    |      | /home/hmcsops/HPMCS/SESSION/current/data/CMD/STACKS/OB<br>SM/CDMEE2PB                                                                                                    |        |                 |             |
|                                                                                                    |      | as indicated by the OBSM engineer                                                                                                    |        |                 |             |
|                                                                                                    |      |                                                                                                    |        |                 |             |

Status : Version 1 - Unchanged Last Checkin: 21/04/09 Page 10 of 15

Update CDMU PM EEPROM ground image from memory dump

File: H\_FCP\_OBS\_1243.xls Author: lstefanov-hp

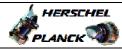

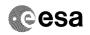

| Step |      |                                                                                                    |        |                 |             |
|------|------|----------------------------------------------------------------------------------------------------|--------|-----------------|-------------|
| No.  | Time | Activity/Remarks IMPORTANT:                                                                                                    | TC/TLM | Display/ Branch | AIT Comment |
|      |      | XXXXYYYY = Image ID(X) and Version(Y) - depend on image used for stack generation                                                                                                    |        |                 |             |
|      |      | YYYY_DDD hhmmss - depend on stack generation time                                                                                                    |        |                 |             |
|      |      | machine - depends on the name of the machine used for stack generation                                                                                                    |        |                 |             |
|      |      |                                                                                                    |        |                 |             |
|      |      | Note: The file name pattern above assumes that NO model was associated with the image used for command stack generation.                                                                                                    |        |                 |             |
|      |      | If the memory image used has a model associated, than the fields <b>N_NoModel_NoModel</b> will change to reflect the CT name, ID and Version of the used Configuration Table.                                                       |        |                 |             |
|      |      | File name example:                                                                                                    |        |                 |             |
|      |      | - No model associated to the memory image:                                                                                                    |        |                 |             |
|      |      | CDMEE2PB_DI_0002001_N_NoModel_NoModel_2008_133T123300.sun045                                                                                                    |        |                 |             |
|      |      | - CT CDMEE2PB1, ID 0003, Version 001 associated to the memory image:                                                                                                    |        |                 |             |
|      |      | CDMEE2PB_DI_0002001_C_CDMEE2PB1_0003001_2008_148T09332<br>0.sun045                                                                                                    |        |                 |             |
|      |      |                                                                                                    |        |                 |             |
| 13.2 |      | Check memory dump command stack loaded                                                                                                    |        |                 |             |
|      |      | For a full CDMU PM EEPROM2 ('Image2') dump                                                                                                    |        |                 |             |
|      |      | (Memory ID = 009 included in the address):                                                                                                    |        |                 |             |
|      |      | Start Address = 0090.0000 hex End Address = 009F.FFFF hex Length = 100000 hex                                                                                                    |        |                 |             |
|      |      | Note:                                                                                                    |        |                 |             |
|      |      | For a full dump of CDMU EEPROM2, the stack will contain 17 TCs DC602180, covering the address range 0090.0000 hex to 009F.FFFF hex                                                                                                  |        |                 |             |
|      |      | Check that loaded stack contains one or several TCs                                                                                                    |        |                 |             |
|      |      | DC602180.                                                                                                    |        |                 |             |
|      |      | Display the Manual Stack in 'Full mode' and check that the Memory ID parameter in the DC602180 command(s) is set to 009 hex:                                                                                                    |        |                 |             |
|      |      | Memory ID = 009 hex                                                                                                    |        |                 |             |
|      |      | Note: The Memory ID of the target memory device is stored in the most significant 12 bits of the 16-bit long Mem ID TM parameter. The least significant 4 bits of the same parameter carry the most significant 4 bits of the Start |        |                 |             |
|      |      | Address.                                                                                                    |        |                 |             |

Update CDMU PM EEPROM ground image from memory dump

File: H\_FCP\_OBS\_1243.xls Author: lstefanov-hp

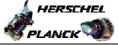

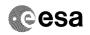

| Step<br>No. | Time | Activity/Remarks                                                                                                    | TC/TLM                             | Display/ Branch  | AIT Comment |
|-------------|------|----------------------------------------------------------------------------------------------------|------------------------------------|------------------|-------------|
|             |      | Execute Telecommand  DumpMem_AbsAddr                                                                                                    | DC602180                           | TC               |             |
|             |      | Command Parameter(s):  Memory_ID DH003180 Start_Address DH004180                                                                                                    | 009x <hex> <hex> (Def)</hex></hex> |                  |             |
|             |      | N DH105180  TC Control Flags :                                                                                                    | <hex> (Def)</hex>                  |                  |             |
|             |      | GBM IL DSEY Subsch. ID : 10 Det. descr. : Dump Memory Using Absolute Addresses                                                                                                    |                                    |                  |             |
|             |      | This Telecommand will not be included in the export                                                                                                    |                                    |                  |             |
| 14          |      | Dump the EEPROM2 memory area                                                                                                    |                                    | Next Step:<br>15 |             |
| 14.1        |      | MCS OBSM preparation for Image update in LIVE mode                                                                                                    |                                    |                  |             |
|             |      | Note: It is assumed that the OBSM application is already running and the OBSM Desktop is displayed on the MCS client. Starting the OBSM application is not covered by the current procedure. |                                    |                  |             |
| 14.1.1      |      | Select 'Image UPDATE' from the menu                                                                                                    |                                    |                  |             |
|             |      | Select the Image menu of the OBSM Desktop.                                                                                                    |                                    |                  |             |
|             |      | From the Image menu, select <b>Update</b> .  The 'Image Catalog' window opens.                                                                                                    |                                    |                  |             |
| 14.1.2      |      | Select image to be updated                                                                                                    |                                    |                  |             |
|             |      |                                                                                                    |                                    |                  |             |
| 14.1.2.     |      | IF<br>CDMU PM A                                                                                                    |                                    |                  |             |
|             |      | Select the image to be updated for the memory device CDMEE2PG.                                                                                                    |                                    |                  |             |
|             |      | The 'Image UPDATE' window opens.                                                                                                    |                                    |                  |             |
| 14.1.2.     |      | ELSE<br>CDMU PM B                                                                                                    |                                    |                  |             |
|             |      |                                                                                                    |                                    |                  |             |

Update CDMU PM EEPROM ground image from memory dump

File: H\_FCP\_OBS\_1243.xls Author: lstefanov-hp

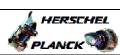

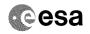

Page 13 of 15

| Step<br>No.                             | Time     | Activity/Remarks                                                                                   | TC/TLM | Display/ Branch | AIT Comment |
|-----------------------------------------|----------|----------------------------------------------------------------------------------------------------|--------|-----------------|-------------|
|                                         |          | Select the image to be updated for the memory device CDMEE2PB.                                     |        |                 |             |
|                                         |          | The 'Image UPDATE' window opens.                                                                   |        |                 |             |
|                                         |          |                                                                                                    |        |                 |             |
| 14.1.3                                  |          | Start dump TM processing                                                                           |        |                 |             |
| 14.1.3                                  |          | Start dump in processing                                                                           |        |                 |             |
|                                         |          |                                                                                                    |        |                 |             |
|                                         |          | In LIVE mode, processing of incoming real-time                                                     |        |                 |             |
|                                         |          | telemetry starts automatically after the image selection.                                          |        |                 |             |
|                                         |          |                                                                                                    |        |                 |             |
| 14.2                                    |          | Command memory dump                                                                                |        |                 |             |
|                                         |          |                                                                                                    |        |                 |             |
|                                         |          |                                                                                                    |        |                 |             |
|                                         |          | Uplink TCs DC602180 with ARM-GO                                                                    |        |                 |             |
|                                         |          | For each command, one or several TM(6,6) packets will be received on ground.                       |        |                 |             |
|                                         |          |                                                                                                    |        |                 |             |
| 15                                      |          | Verify reception and contents of TM(6,6)                                                           |        | Next Step:      |             |
| 13                                      |          | delly reception and contoned of in(o,o,                                                            |        |                 |             |
|                                         |          |                                                                                                    |        |                 |             |
|                                         |          | Note:                                                                                              |        |                 |             |
|                                         |          | One or several TM(6,6) packets will be received for each memory dump command uplinked.             |        |                 |             |
|                                         |          | Verify Packet Reception                                                                            |        |                 |             |
|                                         |          | Memory Dump - Absolute Addresses - SAU 8                                                           |        |                 |             |
|                                         |          | Packet Mnemonic : MemDmpAbsAdd<br>APID : 16                                                        |        |                 |             |
|                                         |          | Type: 6 Subtype: 6                                                                                 |        |                 |             |
|                                         |          | PI1 : PI2 :                                                                                        |        |                 |             |
|                                         |          |                                                                                                    |        |                 |             |
| 15.1                                    |          | Check OBSM dump packet processing                                                                  |        |                 |             |
|                                         |          |                                                                                                    |        |                 |             |
| *************************************** |          | Check that the OBSM is processing the incoming memory                                              |        |                 |             |
|                                         |          | dump packets.                                                                                      |        |                 |             |
|                                         |          |                                                                                                    |        | Next Step:      |             |
| 16                                      |          | Save merged image                                                                                  |        | END             |             |
|                                         |          |                                                                                                    |        |                 |             |
|                                         |          | WAIT for execution completion of the last dump                                                     |        |                 |             |
|                                         |          | command.                                                                                           |        |                 |             |
|                                         |          | Save merged image with <b>new ID</b> .                                                             |        |                 |             |
|                                         |          | End of Sequence                                                                                    |        |                 |             |
|                                         | OFCP124P | TC Seq. Name: OFCP124P ( CDMU EEPROM2 GI updR ) CDMU PM EEPROM2 Gnd image update in Retrieval mode |        |                 |             |
|                                         | 0101124  | TimeTag Type:                                                                                      |        |                 |             |
|                                         |          | Sub Schedule ID:                                                                                   |        |                 |             |
|                                         |          |                                                                                                    |        |                 |             |

Doc No. :PT-HMOC-OPS-FOP-6001-OPS-OAH
Fop Issue : 3.0
Issue Date: 13/04/10

Update CDMU PM EEPROM ground image from memory dump

File: H\_FCP\_OBS\_1243.xls
Author: lstefanov-hp

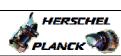

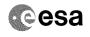

| Step<br>No. I | <b>Time</b> | Activity/Remarks                                               | TC/TLM | Display/ Branch | AIT Comment |
|---------------|-------------|----------------------------------------------------------------|--------|-----------------|-------------|
| 17            |             | MCS OBSM preparation for Image update in RETRIEVAL             |        | Next Step:      |             |
| 17            |             | mcs obsm preparation for image update in RETRIEVAL mode        |        | 18              |             |
|               |             |                                                                |        |                 |             |
|               |             |                                                                |        |                 |             |
|               |             |                                                                |        |                 |             |
|               |             | Note: It is assumed that the OBSM application is already       |        |                 |             |
|               |             | running and the OBSM Desktop is displayed on the MCS client.   |        |                 |             |
|               |             | Starting the OBSM application is not covered by the            |        |                 |             |
|               |             | current procedure.                                             |        |                 |             |
|               |             |                                                                |        |                 |             |
| 17.1          |             | Colors IIInara UDDAME! from the many                           |        |                 |             |
| 17.1          |             | Select 'Image UPDATE' from the menu                            |        |                 |             |
|               |             |                                                                |        |                 |             |
|               |             |                                                                |        |                 |             |
|               |             | Select the Image menu of the OBSM Desktop.                     |        |                 |             |
|               |             | From the Image menu, select Update.                            |        |                 |             |
|               |             | The 'Image Catalog' window opens.                              |        |                 |             |
|               |             |                                                                |        |                 |             |
|               |             |                                                                |        |                 |             |
| 17.2          |             | Select image to be updated                                     |        |                 |             |
|               |             |                                                                |        |                 |             |
|               |             |                                                                |        |                 |             |
|               |             |                                                                |        |                 |             |
|               |             |                                                                |        |                 |             |
| 17.2.1        |             | IF<br>CDMU PM A                                                |        |                 |             |
|               |             | CDMO FN A                                                      |        |                 |             |
|               |             |                                                                |        |                 |             |
|               |             |                                                                |        |                 |             |
|               |             | Select the image to be updated for the memory device CDMEE2PG. |        |                 |             |
|               |             |                                                                |        |                 |             |
|               |             | The 'Image UPDATE' window opens.                               |        |                 |             |
|               |             |                                                                |        |                 |             |
|               |             | ELSE                                                           |        |                 |             |
| 7.2.1.        |             | CDMU PM B                                                      |        |                 |             |
| L             |             |                                                                |        |                 |             |
|               |             |                                                                |        |                 |             |
|               |             | Select the image to be updated for the memory device           |        |                 |             |
|               |             | CDMEE2PB.                                                      |        |                 |             |
|               |             | The 'Image UPDATE' window opens.                               |        |                 |             |
|               |             |                                                                |        |                 |             |
|               |             |                                                                |        |                 |             |
| 17.3          |             | Start dump TM packets processing                               |        |                 |             |
|               |             |                                                                |        |                 |             |
|               |             |                                                                |        |                 |             |
|               |             | Set retrieval start and stop time and start retrieval          |        | -               |             |
|               |             | of TM packets using the <b>PLAY buttons</b> .                  |        |                 |             |
|               |             |                                                                |        | -               |             |
|               |             |                                                                |        | Next Step:      |             |
| 18            |             | Retrieve and process TM(6,6) packets                           |        | 19              |             |
|               |             |                                                                |        |                 |             |
|               |             |                                                                |        |                 |             |
|               |             |                                                                |        | 1               | I           |

Status : Version 1 - Unchanged Last Checkin: 21/04/09

Last Checkin: 21/04/09

Update CDMU PM EEPROM ground image from memory dump

File: H\_FCP\_OBS\_1243.xls Author: lstefanov-hp

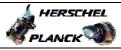

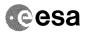

| Step<br>No. | Time             | Activity/Remarks                                                                                                    | TC/TLM  | Display/ Branch | AIT Comment   |  |  |  |
|-------------|------------------|----------------------------------------------------------------------------------------------------|---------|-----------------|---------------|--|--|--|
|             |                  | Use the STEP button to retrieve and process the TM(6,6) packets, packet by packet and starting from the time shown in the packet time field.                                                                                                    | 10, 12. |                 | 1122 GOILLION |  |  |  |
|             |                  | OR                                                                                                    |         |                 |               |  |  |  |
|             |                  | Use the PLAY button to retrieve and process the TM(6,6) packets in automated mode.  Pressing the PLAY button, the display will start to retrieve and process packets, starting from the time shown in the packet time field. This processing will stop automatically when a packet is received which creation time is greater than the one contained in the end time field. |         |                 |               |  |  |  |
|             |                  |                                                                                                    |         | Next Step:      |               |  |  |  |
| 19          |                  | Save merged image                                                                                                    |         | END             |               |  |  |  |
|             |                  | WAIT for retrieval completion of the last dump packet.                                                                                                    |         |                 |               |  |  |  |
|             |                  | Save merged image with new ID.                                                                                                    |         |                 |               |  |  |  |
|             |                  | End of Sequence                                                                                                    |         |                 |               |  |  |  |
|             | End of Procedure |                                                                                                    |         |                 |               |  |  |  |

Status : Version 1 - Unchanged Last Checkin: 21/04/09 Page 15 of 15